## **Obsah**

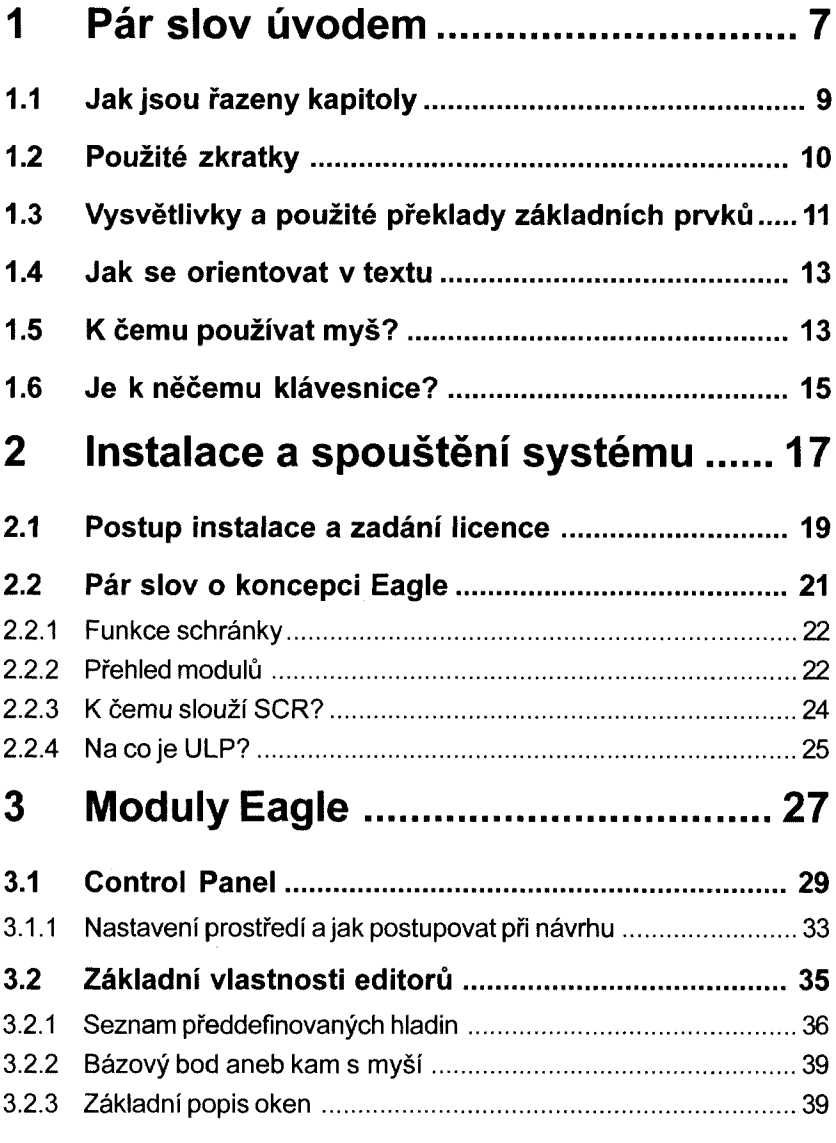

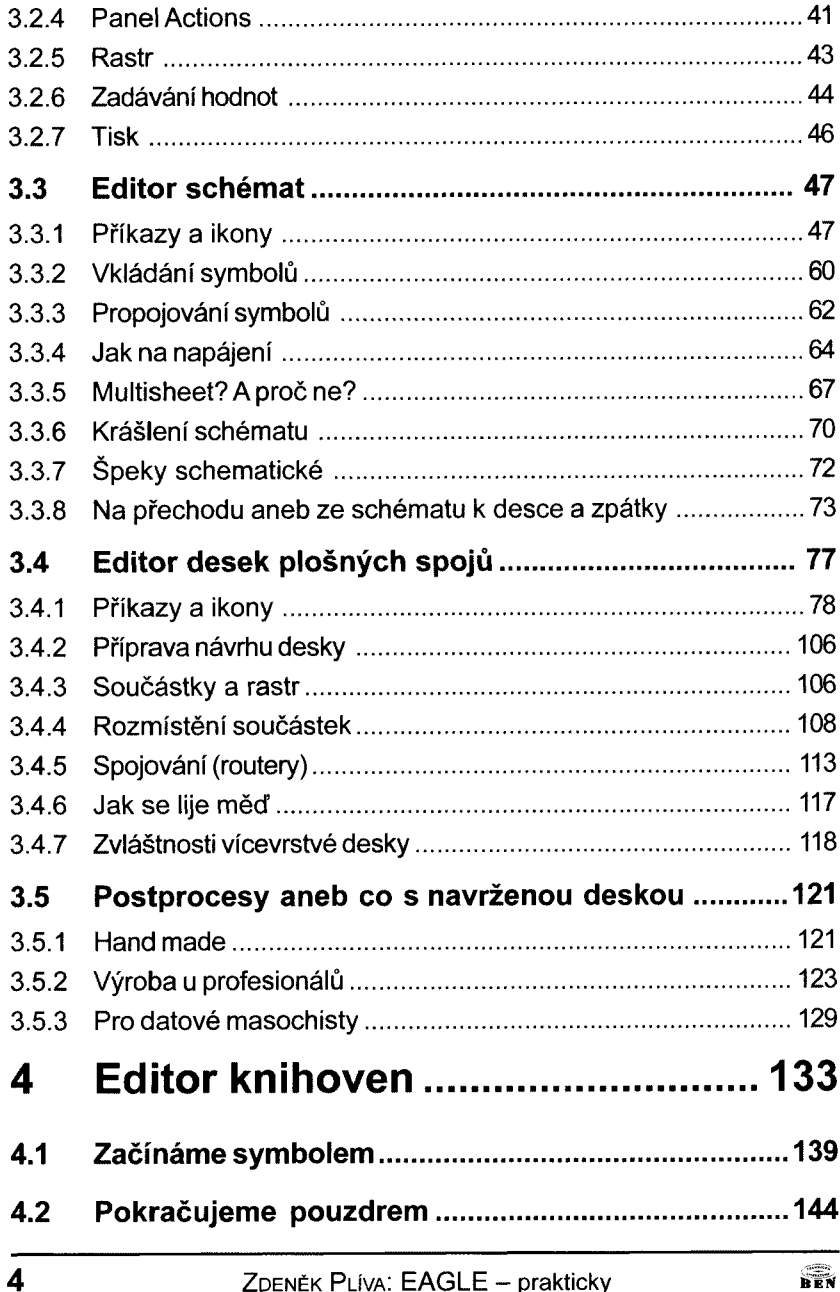

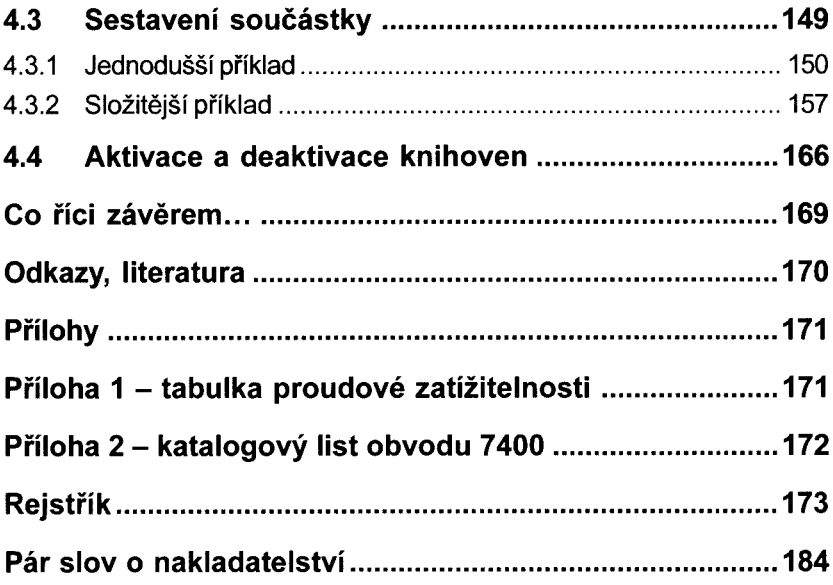